#### **هدف :**

نرم افزاری که مد نظر می باشد به این شرح که بتواند قابلیت های ذیل را داشته باشد : امکان ثبت اطلاعات شخصی زندانی اعم از ( مشخصات فردی ، تحصیلات ، شـغل ، محـل سـکونت ) ، اطلاعــات مربوط به جرائم و حکم ها ، میزان محکومیت ، اعزام و یکسری اطلاعات دیگر مـرتبط بـه جـرائم زنـدانی کـه در قسمت مربوط به خودش بطور مجزا نیازها تحلیل می شود .

1

#### **دامنه سیستم :**

این اطلاعات بایستی توسط اپراتوری بطور دستی وارد شود و چون اطلاعات را یک نفر ثبت می کنـد احتیــاج بـه طراحی آن بصورت شبکه ای نمی باشد .

#### **مستندات :**

پس از اینکه زندانی وارد زندان شد مراحلی طی می شود تا اطلاعات وی به دست مسئول ثبت در رایانه برسد بـه این صورت که مامو انتظامی پس از تحویل وی به نگهبان زندان ، افسر زندان اطالعات فردی زندانی را در فرم های مروبطه وارد نموده ، پس از تکمیل آن به همراه معرفی نامه وی ( قرار ) که از دادسرا یا دادگاه صادر میشود جهت درج دستور ، نزد رئیس آن اداره رسیده و سپس مسئول اجرای احکام پس از بازبینی و تائید صحت اطلاعات فـرم ها جهت ثبت در رایانه در اختیار مسئغغغول رایانه می گذارد

#### **موقعیت :**

اگر دقت شده باشد خواهید دید اطلاعات زندانی علاوه بر ثبت در رایانه ، در فرم های کاغذی هـم نگهـداری مـی شود . علت این کار همان مزیت ثبت می باشد که جهت گزارش های وسیع بکار می رود . مثلاً اگر بخواهیم آمـار زندانیان وارد شده در سال ۶۰ را بدست آوریم می بایستی پرونده های آن سال را یکی یکی بطور دستی از بایگانی خارج نموده و سپس تاریخ بازداشت را مشاهده نمائیم . در صورت اینکه تاریخ بازداشت وی در سال ۶۰ بود نام آن زندانی را در لیست آمار اضافه می شد . خواهید دید که زمان بسیار زیادی جهت جسغتجو در پرونغده هغای طغی میشود . لذا یکی از بهترین ویژگی ثبت ، همین ارائه گزارش می باشد که در کوتاه ترین زمان با درج دو تـاریخ ( ابتدایی و انتهایی) به راحتی آمار مورد نظر استخراج می شود .

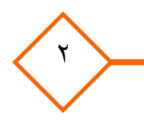

# **شرح مسئله ) شناخت قسمت های مختلف نرم افزار ( :**

در این قسمت با استفاده از روش مصاحبه توانسته ایم شمایی از نرم افزار مورد نظر را ترسیم نمائیم کـه ســوالات زیر جهت قسمت های مختلف مطرح گشته و تحلیل گر سیستم با همین اطلاعات توانسته سیستم درخواسـتی را تحلیل نماید .

**-1 جدول مشخصات فردی :** 

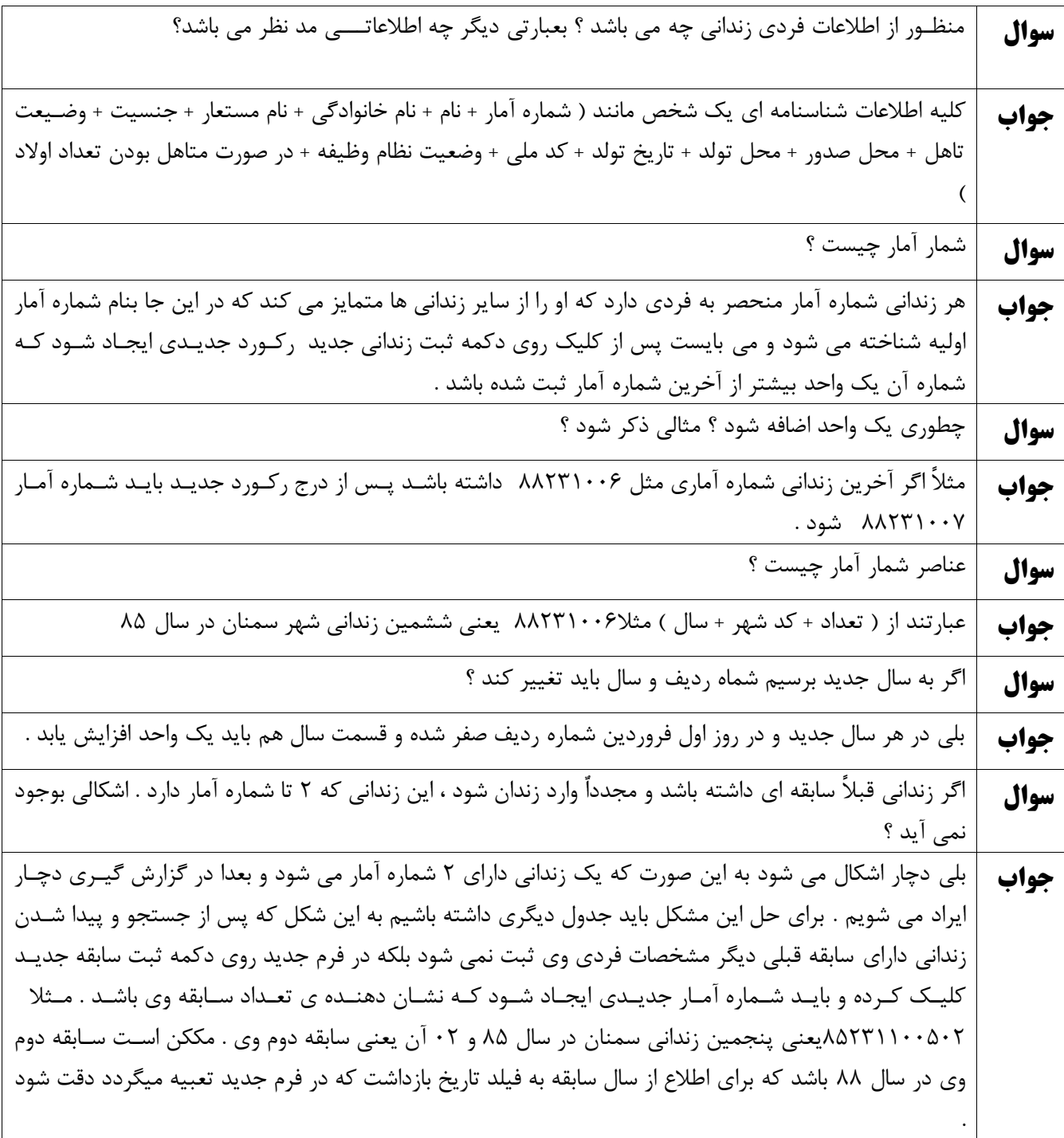

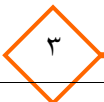

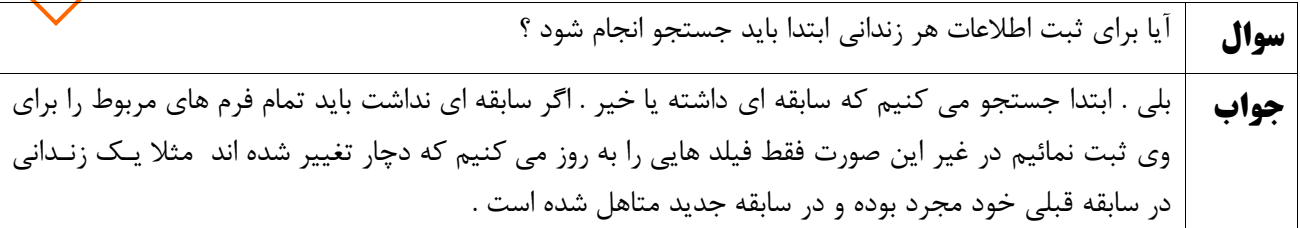

# **-2 جدول آلبوم عکس :**

در این جدول اطلاعات مربوط به شماره عکس وتاریخ عکسبرداری زندانی نگهداری می شود . یک زندانی بـا سـابقه ممکـن است در طی سالیان دور مثلا در سال ۷۵ وارد زندان شده باشد و درآن زمان شـماره عکـس بـرای وی درج شـده باشـد و مجدداً ً در سال ۸۸ وارد زندان شود . بدین صورت چون عکس وی دچار تغییرات زیادی شده است این جدول بایـد توانـایی این را داشته باشد که تمامی شماره عکس های وی را نگهداری نماید .

> شماره عکس باید منحصر بفرد بوده بعبارتی دیگر هر شماره عکس مربوط به یک زندانی باشد . نکته : تصاویر زندانیان بعلت حجم بالا در سیسم ذخیره نمیگردد .

## **-3 جدول مدرک تحصیلی :**

در این جدول اطلاعات مربوط به سوابق تحصیلی زندانی قبل از ورود به زندان درج می شود . ورود اطلاعات در این بخش به این علت الزامی می باشد که در گزارش هایی که می خواهیم سوابق تحصیلی در آن اعمـال شــود مــورد استفاده قرار گیرد . مثلا گزارش سارقینی که مدرک تحصیلی آنان زیر دیپلم می باشد . نکته : این جدول باید این خاصیت را داشته باشد که زندانی اگر در سابقه اول مدرک تحصیلی اش سیکل بوده و در سابقه دوم ارتقاء تحصیلی داشته و دیپلم گرفته است ، باید مدرک جدید وی در رکورد جدید درج گـردد. بـه این صورت تمامی سوابق تحصیلی زندانی هم نگهداری می شود .

# **-4 جدول شغل زندانی :**

در این جدول اطالعات مربوط به شلل زندانی قبل از ورود به زندان در می شود . ورود اطالعات در این بخش به این علت الزامی می باشد که در گزارش هایی که می خواهیم شغل در آن اعمال شود مورد استفاده قـرار گیـرد . مثلا گزارش ِ سارقینی که بیکار بوده و مرتکب سرقت شده اند .

نکته : این جدول باید این خاصیت را داشته باشد که زندانی اگر در سابقه اول شغل وی آزاد بوده و در سابقه دوم کارگر شده است ، باید شغل جدید وی در رکورد جدید درج گردد. به این صورت تمامی ســوابق شــغلی زنــدانی نگهداری می شود .

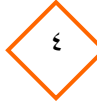

## **-5 جدول زندانی :**

پس از تکمیل اطلاعات فردی زندانی احتیاج به درج شماره آمار جدید ی می باشد ، بطوری که تعداد سوابق مجرم را نشان دهد و همچنین اطلاعات مربوط به ساعت و تاریخ بازداشت درج گردد . برای ایــن کــار از جــدول زنــدانی استفاده می شود . در خصوص نحوه ایجاد شماره امار جدید در بند یک توضیح داده شده است .

### **-6 جدول وضعیت زندانی :**

هر زندانی در هر زمان دارای یک وضعیت خاص می باشد .مثال هنگامی که در بند حاضر می باشد باید در وضعیت حاضر بخواب باشد ، هنگامی که در اعزام بسر می برد باید در وضعیت اعزام باشد . ثبت دقیق تـاریخ و ســاعت در این جدول از با اهمیت ترین قسمت های این جدول می باشد به این علت که در گزارش گیری هـا مقـام قضـایی خواستار این می باشد که بداند زندانی x در روز ۶۹/۲/۵ در ساعت ۱۱۰۰ در چه وضعیتی بـوده اسـت . شـاید در ساعت ۱۱ زندانی در مرخصی بوده و قتلی انجام شده است ولی متهم اقرار می کند در آمار حاضرین در بند بوده و خارج از زندان نبوده است . از این رو است که اهمیت تاریخ و ساعت به وضوح دیده می شود .

# **-7 جدول قرار :**

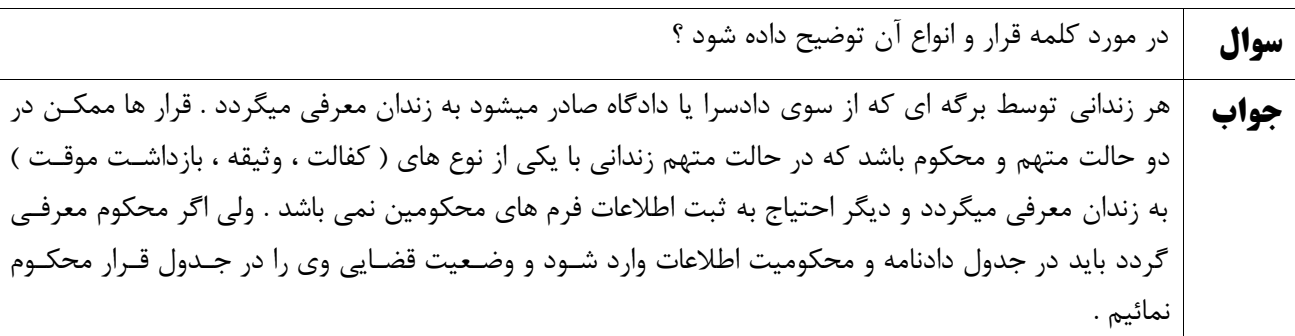

### **-8 جدول جرائم :**

هر زندانی با هر نوع قراری که به زندان معرفی شود مرتکب جرمی شده است که بایـد عنــاین جــرم هــای وی در جدول جرائم ثبت گردد . برای راحتی کاربران لیست تمام جرم ها در جدول دیگری بنام کدهای جرم یکبغار وارد شده است و کاربر کافی است با فراخوانی کد مورد نظر جرم مربوطه را ثبت نماید . لازم بذکر است اگـر در برگـه قرار عنوان جرم زندانی ( اعتیاد – شرارت – ضرب و جرح عمدی – سرقت ) درج شده باشد باید تمامی این جـرم ها در رکورد های جدیدی ثبت شود . به عبارت دیگر ممکن است برای یک قرار چند عنوان جرم داشته باشیم .

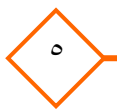

## **-9 جدول دادنامه :**

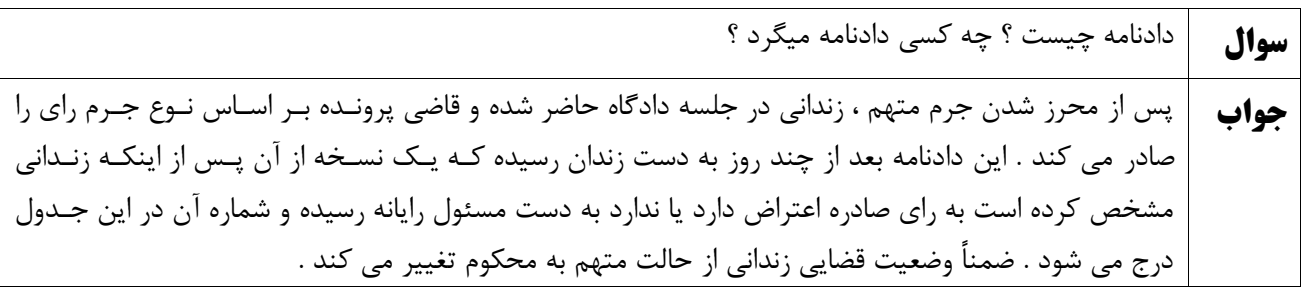

# **-10 جدول میزان محکومیت :**

پس از اینکه زندانی به دادنامه صادر شده اعتراضی نداشته باشد .زندانی به دادگاه اعزام شده تا توسط شعبه اجرای احکام ، حکم به وی ابالغ گردد . پس از عودت از دادگاه نامه ای دارد که میزان دقیغق محکومیغت ) مغثال 3 مغاه حبس ) در آن درج گردیده است این اطلاعات در جدول میزان محکومیت درج می شود . در جدول محکومیت ثبت دقیق میزان حبس و جریمه و تاریخ شروع محکومیت از ارزش بالایی برخوردار است زیرا زندانی باید پـس از اتمام حبس فوراً آزاد شود و از امار کسر گردد .

# **-11 جدول تقویم :**

پس از درج اطلاعات در جدول میزان محکومیت ، باید جدول دیگری باشد که محاسبه کند زندانی در چه تاریخی آزاد می شود . بنا براین از این جدول کمک می گیریم . مثال اگر زندانی تاریخ شروح محکومیت وی75/1/1 باشد و مبلغ 6/000/000 میلیون ریال جریمه شده باشد و هر روز تحمل حبس برابر200/000 ریال باشد در فیلدتاریخ آزادی از جدول تقویم باید تاریخ 75/2/1 جهت آزادی وی در شده باشد .

### **-12 جدول مالقات :**

هر زندانی می تواند از ملاقات با بستگان درجه یک خود بهره مند شود . مهمتـرین کـاربرد ثبـت در ایـن قســمت گزارش گیری های بعدی می باشد . مثلا اگر بخواهیم بدانیم زنـدانی x در روز 78/8/5 ملاقـات داشـته اسـت بـا گزارشی ساده از سیستم می توانیدکسب اطلاع نمائید. این در حالی است که اگر ثبت نمی گردید مجبـور بـودیم پرونده را از بایگانی خارج کرده و بدنبال برگ ملاقات آن تاریخ بگردیم که خود هزینه زمان را در پی دارد .

#### **-13 جدول اعزام :**

هر زندانی که از داخل بند به خارج از زندان اعزام می گردد بایستی اطلاعات وی در این جدول ثبت گردد . مــثلا زندانی جهت بازجویی قرار است به پلیس آگاهی اعزام شود . بنا براین باید در این فرم اطلاعات تاریخ و سـاعت و مامور اعزام ثبت گردد و همچنین باید وضعیت وی از حاضر در بند به وضعیت اعزام تلییر حالت بدهد . به محض عودت از اعزام اطلاعات مربوط به تاریخ و ساعت بازگشت ثبت و زندانی به داخل بند هدایت و وضعیت وی حاضـر در بند می شود . یکی دیگر از کاربرد های این جدول ارائه گزارش می باشد مثال اگر بخواهیم بدانیم زندانی x در روز 86/6/8 اعزام

٦

**- امنیت و کلمه عبور**  با عنایت به حساسیت اطلاعات و دور از دسترس بودن افراد احتیاج به کله عبوری می باشد که فقط کاربر خـاص وارد سیستم شود .

# **- گزارش گیری :**

داشته است یا خیر ؟

یکی از اساسی ترین کاربرد این برنامه گزارش گیری می باشد . و از طرفی چون جداول همگی جدا مــی باشــند و چون اطلاعات یک جدول به تنهایی ما را به هدف نمی رساند بایستی ارتباطات بـین جـداول را بـه نحــو مطلــوبی بدانیم تا گزارشی جامع استخراج شود . مثلا اگر بخواهیم اسامی محکومین حاضر در بند را استخراج نمـائیم بایـد جدول زیر را در گزارش شرکت دهیم . فرد + قرار + وضعیت زندانی

ازجدول فرد ( نام و نام خانودگی ) از جدول قرار ( کسانی که وضعیت قضایی آنها محکوم است ) از جدول وضعیت زندانی ( وضعیت زندانیانی که حالت حاضر بخواب است )

پر مفهوم است که گزارش خاص در این نرم افزار ساخته نمی شود بلکه بنا بر نیاز کابر ارتباطات ایجاد و گـزارش دلخواه ساخته می شود .

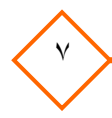

**متدولوژی و دلیل انتخاب آن :**

بهترین متدولوژی که می توان در این سیستم پیاده سازی نمود ، متدولوژی حلزونی می باشد زیرا برنامه به نحوی می باشد که می توان بخشی از آن را آماده نمود و قسمت های دیگر را در فازهای بعدی تحلیل و طراحی نمائیم و از طرفی دیگر پس از پایان فاز قضایی ٰباید فاز های مددکاری ، بهداری ، فرهنگی ، ورزشی ، اشتغال که هماننــد فاز قضایی می باشد طراحی گردند . بنابراین احتیاج به متدولوژی می باشد که بتواند پس از تحلیل فـاز قضـایی ، تحلیل فاز های بعدی را شروع کرده و فاز اول به مرحله طراحی وارد شود .

<sup>۱</sup> فازی که هم اکنون در حال طراحی می باشد و شامل مجموعه نهاد ها فصل دوم می باشد .(فاز اول )

 $\overline{a}$